## Задача A. Резать!

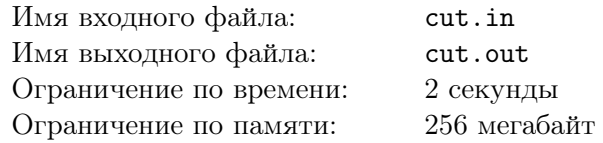

Держа в руках листок бумаги в клетку, у некоторых из нас возникает желание разрезать его. В данной задаче вам предлагается поддаться этому желанию!

К вам у нас есть лишь несколько просьб. Во-первых, разрезать листок можно только по линиям сетки. Во-вторых, каждый из получившихся кусочков бумаги должен состоять ровно из *k* клеток исходного листа.

### Формат входного файла

Первая строка входного файла содержит два целых числа *n* и *m* (1 *≤ n, m ≤* 100) соответственно, высоту и ширину листа бумаги в клетках. Вторая строка входного файла содержит число  $k$  ( $1 \leq k \leq 1000$ ).

### Формат выходного файла

Если данный листок бумаги нельзя разрезать указанным образом, в выходной файл выведите «-1».

Иначе, вам следует вывести *n* строк по *m* целых чисел в каждой — для каждой из клеток исходного листа бумаги выведите номер кусочка, в котором эта клетка оказалась. Кусочки следует нумеровать последовательными натуральными числами, начиная с единицы.

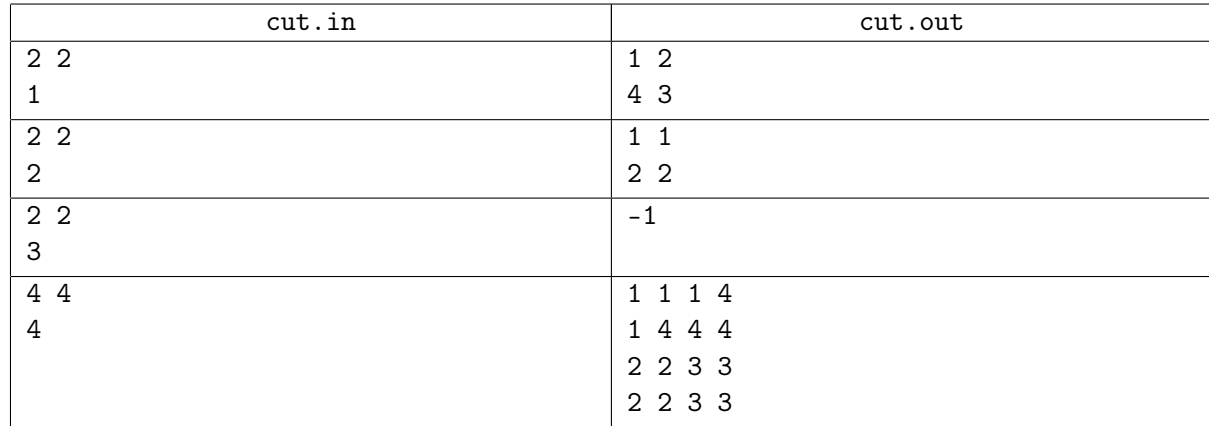

### Задача B. Диаграмма

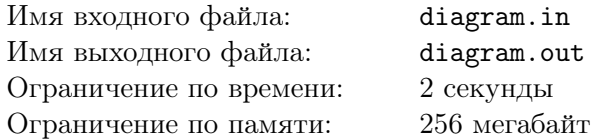

Руководство компании, в которой работает Вася, уделяет много внимания разнообразной статистике. Сбором информации и последующей ее обработкой занимается специальный отдел, в котором и работает Вася. Недавно ему поручили написать специальную программу по визуализации собранных данных.

После продолжительных диспутов, было решено использовать лепестковую диаграмму. Правила ее построения довольно просты. Предположим, что исследуемый объект имеет *n* характеристик. Про каждую из них известно *p<sup>i</sup>* — то, на сколько процентов от максимального значения объект соответствует этой характеристике. Для того, чтобы отобразить эти данные на лепестковой диаграмме, проведем из начала координат *n* лучей так, чтобы углы между соседними были равными. На *i*-м луче отметим точку так, чтобы расстояние от нее до начала координат было равно *p<sup>i</sup>* . Лучи нумеруются в порядке обхода против часовой стрелки.

### Формат входного файла

Первая строка входного файла содержит одно целое число *n* — количество характеристик  $(3 \le n \le 100)$ . Вторая строка выходного файла содержит *n* целых чисел  $p_1, p_2, \ldots, p_n$  — степени соответствия в процентах  $(1 \leq p_i \leq 100)$ .

### Формат выходного файла

Выведите вершины лепестковой диаграммы в порядке обхода против часовой стрелки — *n* строк, каждая из которых содержит пару вещественных чисел, разделенных пробелом. Первая вершина должна лежать на оси *Ox* и иметь положительную абсциссу.

Ответ считается верным, если абсолютная погрешность не превосходит 10*−*<sup>6</sup> .

### Примеры

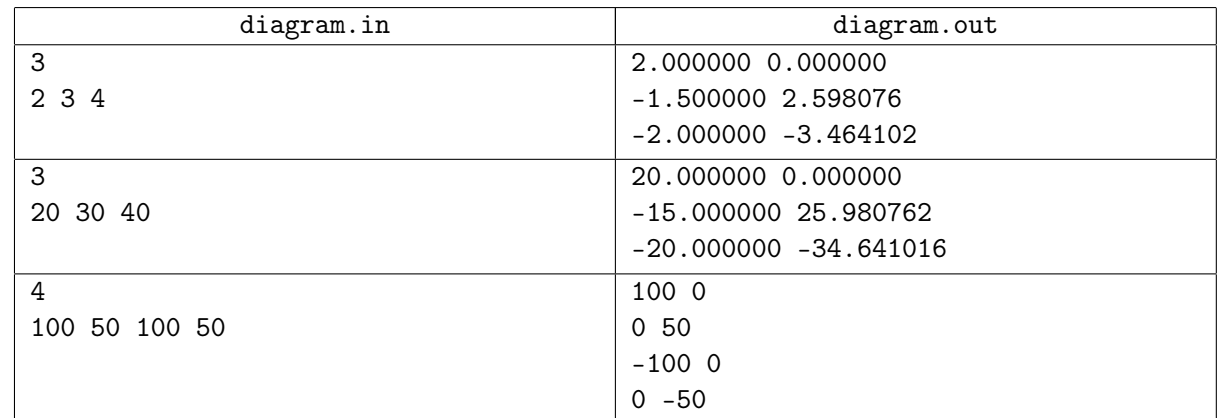

### Примечание

Первый пример:

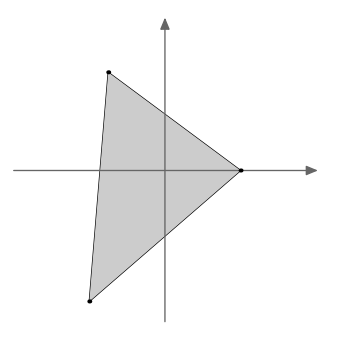

## Задача C. Дезоксирибонуклеиновая кислота

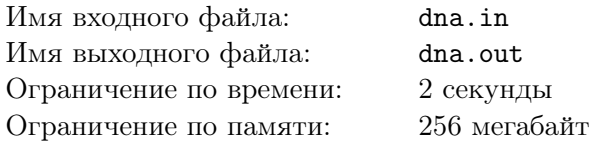

Дезоксирибонуклеиновая кислота (ДНК) — один из двух типов нуклеиновых кислот, обеспечивающих хранение, передачу из поколения в поколение и реализацию генетической программы развития и функционирования живых организмов.

ДНК представляет собой пару полимерных молекул-цепей, каждое из звеньев которых является нуклеотидом одного из четырех видов: аденин (*A*), тимин (*T*), гуанин (*G*), или цитозин (*C*). На каждой из цепочек задано направление, причем для двух цепочек из одного ДНК направления всегда противоположны. Получается, что напротив первого нуклеотида одной цепочки находится последний нуклеотид другой, напротив второго — предпоследний и т.д.

Молекула ДНК устроена таким образом, что всегда соблюдается *принцип комплементарности*. Суть его состоит в том, что напротив аденина всегда находится тимин, и наоборот. Аналогичным образом гуанин соответствует цитозину. К примеру, цепочка AGC *комплементарна* цепочке GCT.

В одной суперсекретной лаборатории у Миши целиком прочитали его ДНК, но отдали запись *s* только одной из двух цепочек. Помогите Мише узнать, есть ли у него ген супермена, который записывается в ДНК подстрокой *t*. Не забудьте, что этот ген может быть записан и на той цепочке Мишиного ДНК, которую он не получил из секретной лаборатории!

### Формат входного файла

В первой строке входного файла находится строка *s* длиной не более 200 символов. Во второй строке входного файла находится строка *t* длиной не более 20 символов. Обе строки состоят из букв «ATGC».

### Формат выходного файла

В выходной файл выведите «Yes», если у Миши есть ген супермена, и «No» если его нет.

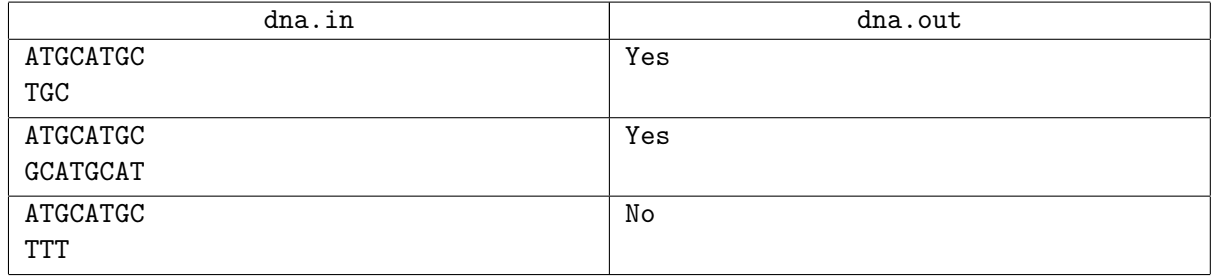

### Задача D. Войны планет

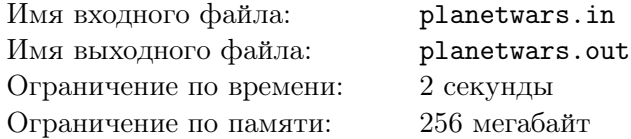

Все большую и большую популярность набирает игра «Войны планет». Правила игры предельно просты. На плоскости расположены *n* планет, каждая из которых характеризуется координатами своего место положения *x<sup>i</sup>* , *y<sup>i</sup>* и скоростью производства космических кораблей *s<sup>i</sup>* . В игру играют два игрока. Изначально каждый игрок имеет в своем распоряжении одну планету, а все остальные планеты в начале игры являются нейтральными. Также на каждой планете в начале находится некоторое число кораблей *p<sup>i</sup>* . На нейтральных планетах — это нейтральные войска, а на планетах игроков — это войска соответствующих игроков.

Игра состоит из раундов. В начале каждого раунда на планетах, не являющихся нейтральными, появляются дополнительные *s<sup>i</sup>* кораблей. Корабли мгновенно оказываются в распоряжении игрока, владеющего соответствующей планетой.

После этого игроки начинают пересылать войска с планеты на планету, при этом игрок может посылать корабли только с планет, которые ему принадлежат, и только не больше кораблей, чем на этой планете есть. Если игрок пересылает корабли с планеты с координатами (*sx, sy*) на планету с координатами (*dx, dy*), то корабли прибывают к планете назначения после  $\int \sqrt{(sx - dx)^2 + (sy - dy)^2}$  раундов (*[a]* означает минимальное целое число, не меньшее *a*).

Затем происходит прибытие войск на планеты.

В конце раунда, если на какой-то планете оказываются войска обоих игроков, то они вступают в бой. В результате сражения у каждого из игроков уничтожается *x* = min(*p*1*, p*2) кораблей, где  $p_1$  — число кораблей первого игрока на этой планете, а  $p_2$  — второго. После этого, если на планете остались войска игрока и нейтральные войска, то в бой вступают они, при этом бой происходит по тем же правилам.

После всех сражений, если на планете более нуля кораблей какого-то игрока, то он захватывает планету. Иначе владелец планеты остается неизменным. На этом раунд заканчивается.

Напишите программу, которая обрабатывала бы события игры, а также могла отвечать на запросы про *i*-ую планету, сколько на ней войск и кто ею владеет.

### Формат входного файла

В первой строке входного файла целое число *n* (2 *≤ n ≤* 100) — число планет. Далее следуют *n* строк, по четыре целых числа *x*, *y*, *s* и *p* в каждой. Числа *x* и *y* (*|x|, |y| ≤* 20) — координаты соответствующей планеты, *s* (0 *≤ s ≤* 10) — скорость производства кораблей, *p* (0 *≤ p ≤* 100) количество кораблей на планете в начале игры. В следующей строке следуют два целых числа номера планет первого и второго игроков. Планеты нумеруются с единицы в порядке появления во входном файле. Гарантируется, что координаты всех планет различны.

В следующей строке входного файла одно целое число *m* (0 *≤ m ≤* 1000) — количество событий и запросов, которые необходимо обработать. Каждый запрос занимает отдельную строку и начитается и с целого числа *t*, характеризующего тип события/запроса.

Если *t* = 0, то это означает конец раунда. Считается что все сражения происходят именно в момент конца раунда.

Если *t* = 1, то происходит пересылка войск. Тогда в строке далее идут три целых положительных числа *sp*, *dp* и *ships* — номер планеты, с которой отправляются корабли, номер планеты, на которую отправляются корабли, и число отправляемых кораблей соответственно. Гарантируется, что на планете *sp* будет не менее чем *ships* кораблей, планета *sp* не будет нейтральной и планеты *sp* и *dp* не совпадают.

Если *t* = 2, то далее идет целое число *planet* — номер планеты, о которой запрашивается информация.

### Формат выходного файла

Для каждого запроса о планете выведите в отдельной строке ее владельца и количество войск на ней на момент запроса. Следуйте формату примера. Считается что все запросы происходят после производства кораблей и до прибытия войск на планеты.

### Примеры

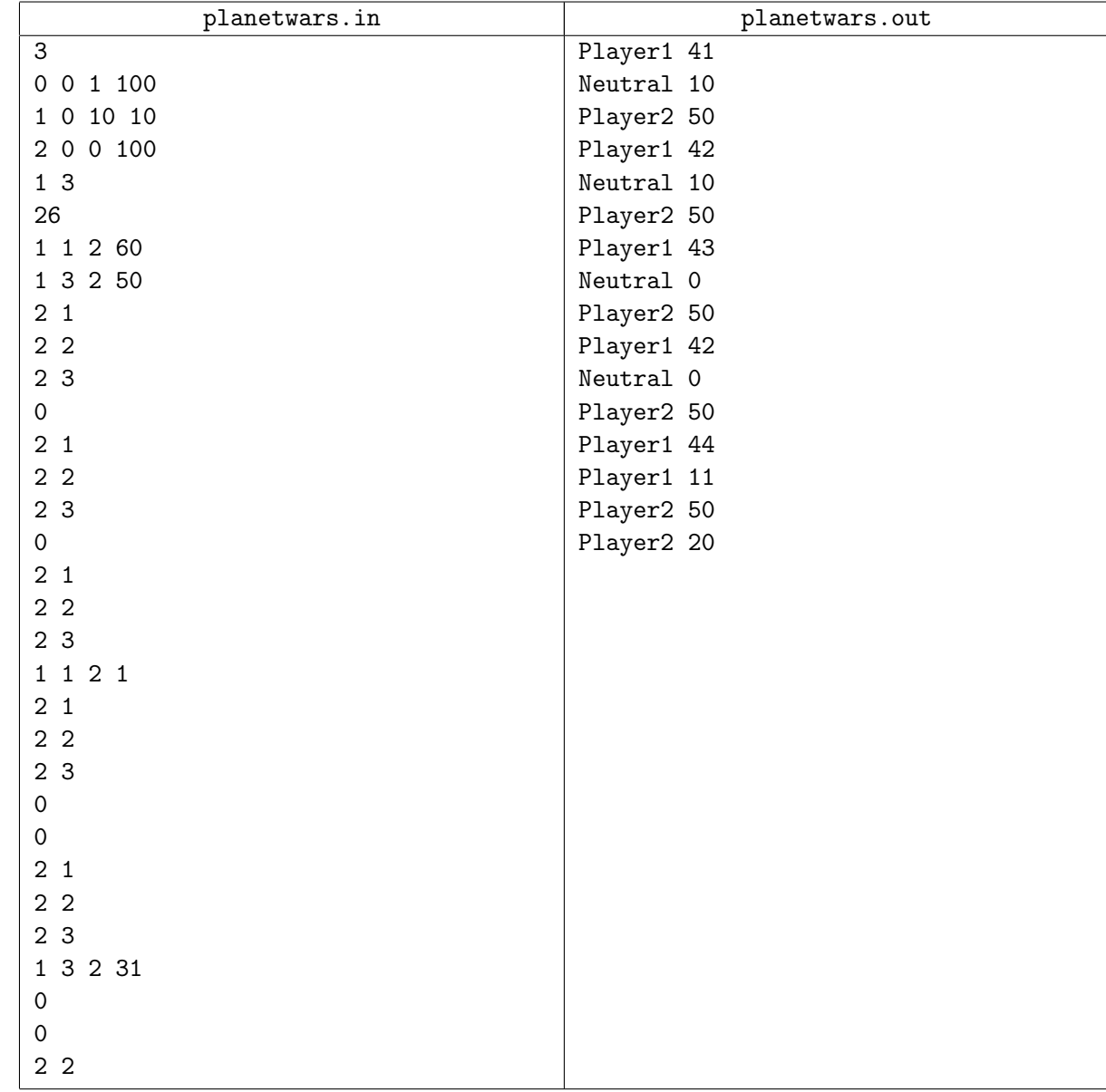

### Примечание

В примере войска, вылетающие в первом раунде, долетают до планеты 2 только во конце второго раунда. При этом в конце второго дня на планете 2 окажутся 10 нейтральных кораблей, 60 кораблей первого игрока и 50 — второго. После битвы кораблей игроков останутся 10 нейтральных кораблей и 10 кораблей первого игрока. После из сражения на планете 2 не будет ни одного корабля и она останется нейтральной.

В третьем раунде первый игрок высылает один корабль на планету 2, который в конце четвертого раунда ее захватывает.

В пятом раунде второй игрок посылает 31 корабль на вторую планету, но когда они прибывают на планету 2 на ней уже есть 31 корабль первого игрока. Корабли полностью уничтожают друг друга, но планета остается под контролем первого игрока.

# Задача E. Плейлист

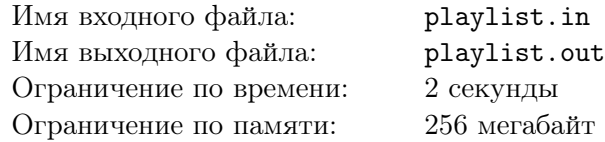

Делая домашние задания, Вася любит слушать музыку из своего любимого плейлиста. Плейлист содержит *N* песен, каждая из которых длится некоторое целое количество секунд.

Раньше Вася слушал песни в одном порядке, но ему это быстро надоело, так как он знал какую песню услышит следующей. К счастью, у его плеера есть функция «перемешивание». Она изменяет порядок воспроизведения песен в плейлисте случайным образом, но при этом песня не может начать играть второй раз, пока не проигран весь плейлист. Теперь Вася всегда слушает музыку с включенным «перемешиванием».

Когда, в очередной раз, Вася собрался делать домашние задания и начал слушать музыку, его отвлекли, и он вернулся только через *T* секунд. Ему стало интересно, может ли в данный момент проигрываться его любимая песня, и он попросил у Вас помощи в решении этой задачи.

Песня считается проигрываемой в момент времени *T*, если она будет играть хотя бы в течение ближайшей секунды.

### Формат входного файла

Первая строка входного файла содержит два целых числа *<sup>N</sup>* <sup>и</sup> *<sup>T</sup>* (<sup>1</sup> *<sup>≤</sup> <sup>N</sup> <sup>≤</sup>* <sup>100</sup>, <sup>0</sup> *<sup>≤</sup> T <* <sup>∑</sup> *N i*=1  $l_i$ ) —

количество песен в плейлисте и количество времени в секундах, через которое Вася вернулся.

Вторая строка содержит *N* целых чисел *l<sup>i</sup>* (1 *≤ l<sup>i</sup> ≤* 500) — продолжительности песен в секундах. Васина любимая песня идет первой в этом списке.

### Формат выходного файла

В выходной файл выведите «Yes», если через *T* секунд возможно проигрывание Васиной любимой песни и «No» в противоположном случае.

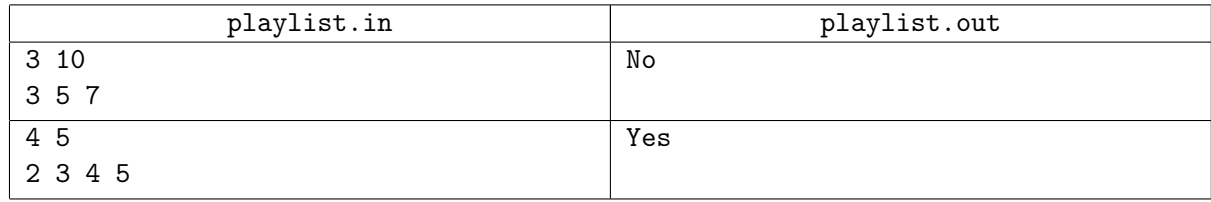

## Задача F. Дороги

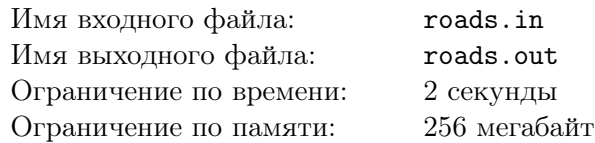

Дорожная сеть города Нью-Флетсити устроена довольно просто. Все дороги являются отрезками единичной длины с концами в точках с целыми координатами. Этот факт — своего рода достопримечательность Нью-Флетсити.

Недавно пришедший к власти мэр считает, что он тратит слишком много времени на дорогу из дома в мэрию и обратно. Он решил построить несколько новых дорог так, чтобы этот путь был как можно короче. Естественно, новые дороги должны также являться единичными отрезками с концами в целых точках.

Вам, как главному инженеру Нью-Флетсити, поручено вычислить минимальное количество дорог, которое придется построить для осуществления плана мэра.

### Формат входного файла

Первая строка входного файла содержит целое число *n* — количество дорог в Нью-Флетсити (0 *≤ n ≤* 100). Далее следуют *n* строк с четырьмя целыми числами, разделенными пробелами:  $x_i, y_i, x_j, y_j$  — координаты начала и конца соответствующей дороги  $(0 \leq x_i, y_i, x_j, y_j \leq 100)$ . Последняя строка содержит два целых числа *m<sup>x</sup>* и *m<sup>y</sup>* — координаты дома мэра (0 *≤ mx, m<sup>y</sup> ≤* 100). Мэрия расположена в точке (0*,* 0).

Все дороги расположены либо по горизонтали, либо по вертикали, а длина каждой из этих дорог равна единице. Движение по дорогам возможно в обе стороны.

### Формат выходного файла

В выходной файл на первой строке выведите число *M* — количество новых дорог, которые нужно построить в Нью-Флетсити.

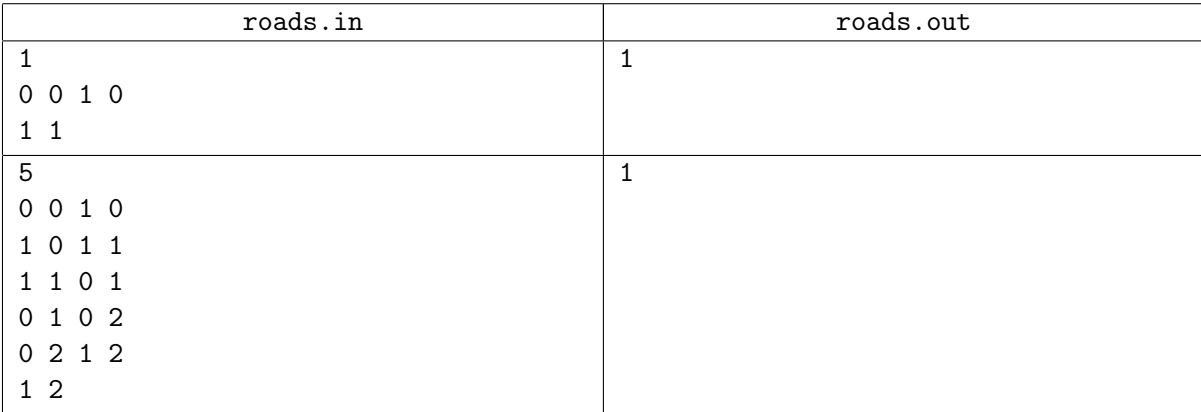

### Задача G. Простая задача

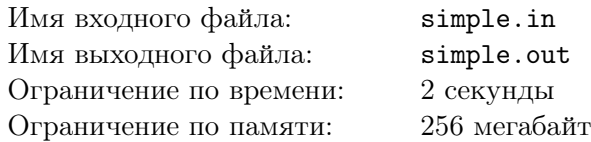

Ближе к вечеру перед важной олимпиадой по программированию Вове стало лень решать сложные задачи. Ну в самом деле, надо себя побаловать и простой задачей.

Вова попросил своего друга Сережу взять три квадратных листа бумаги и изобразить диагонали данных квадратов на листах.

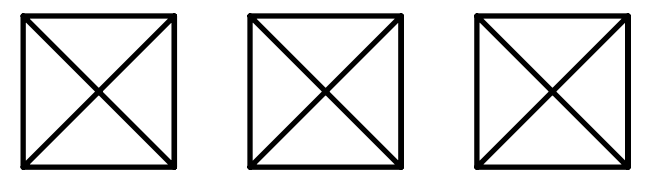

Далее, Сережа закрасил каждый из четырех получившихся треугольников в белый или черный цвет.

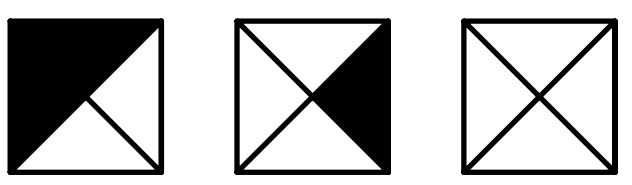

После чего Вовина задача состояла в том, чтобы написать программу, которая по раскраске квадратов определит, можно ли совместить ребрами данные квадраты так, чтобы смежные треугольники различных квадратов были раскрашены в один цвет. Заметим, что для достижения этой цели квадраты разрешается поворачивать.

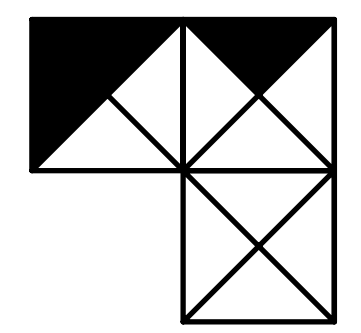

Побалуйте и Вы себя простой задачей.

### Формат входного файла

В каждой из трех строк входного файла содержится описание раскраски одного квадрата. Описание состоит из четырех чисел, равных нулю или единице — цвета треугольников при верхнем, правом, нижнем и левом ребрах квадрата. Можно считать, что нулю соответствует белый цвет треугольника, а единице — черный.

### Формат выходного файла

В выходной файл выведите «Yes», если квадраты можно совместить ребрами так, чтобы цвета треугольников при смежных ребрах совпадали. В противоположном случае выведите «No».

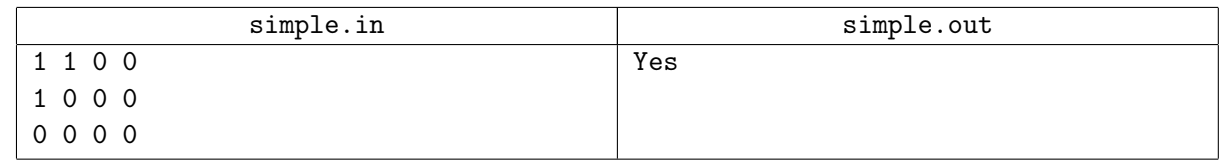

### Задача H. Карточный фокус

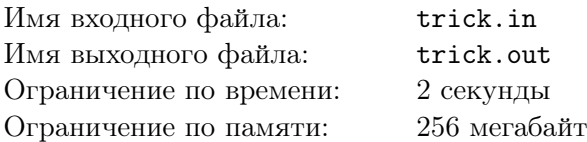

Джим работает престидижитатором. Иначе говоря, он фокусник. Основная специализация Джима — карточные фокусы.

Недавно Джим придумал новый карточный фокус. Изначально для фокуса берется колода из *n* различных карт. После этого зритель выбирает одну карту из колоды, запоминает ее, возвращает в колоду и тщательно перемешивает карты.

И тут начинается магическое действие. Джим берет перемешанную колоду карт так, чтобы карты находились рубашкой вверх. Затем он раскладывает карты из колоды по *m* кучкам, причем верхняя карта колоды попадает в первую кучку, вторая сверху — во вторую, *m*+ 1-ая карта, если такая есть в колоде, попадает снова в первую кучку, *m* + 2-ая во вторую и т.д. После этого Джим спрашивает зрителя, в какой из кучек находится загаданная зрителем карта. Пусть карта попала в *i*-ую кучку. После этого Джим собирает кучки карт обратно в одну колоду. При этом *i*-ая кучка оказывается сверху новой колоды, под ней *i* + 1-ая и так до *n*-ой, после которой следует первая кучка и так до *i −* 1-ой. При этом порядок карт в каждой кучке сохраняется, то есть первая карта, положенная в кучку оказывается верхней в кучке, вторая — под ней. Повторяя данные операции несколько раз, через некоторое время Джим говорит, что путем магии и волшебства добился того, чтобы загаданная карта оказалась верхней в колоде. И карта действительно оказывается верхней.

Рассмотрим пример такого фокуса. Пусть *n* = 6 и карты обозначаются числами от 1 до 6, а *m* = 2. Пусть зритель загадал карту 1, а помешанная колода имеет вид (4*,* 2*,* 1*,* 5*,* 6*,* 3). При первом раскладывании по кучкам получаются кучки (4*,* 1*,* 6) и (2*,* 5*,* 3), после чего Джим собирает из этих кучек колоду (4*,* 1*,* 6*,* 2*,* 5*,* 3). На следующем шаге кучки (4*,* 6*,* 5) и (1*,* 2*,* 3), после этого колода имеет вид (1*,* 2*,* 3*,* 4*,* 6*,* 5). И с помощью магии загаданная карта оказалась верхней!

От того, какая карта загадана и как перемешаны карты в колоде, зависит сколько раз надо повторить магическое действие, чтобы найти загаданную карту. Однако существует такое минимальное число *k*, что для любого расположения карты в колоде и любой загаданной карты достаточно повторить раскладывания *k* раз, чтобы загаданная карта оказалась верхней.

Напишите программу, которая по данным *n* и *m* найдет минимальное *k*.

### Формат входного файла

В первой строке входного файла два целых числа *<sup>n</sup>* <sup>и</sup> *<sup>m</sup>* (<sup>2</sup> *<sup>≤</sup> <sup>m</sup> <sup>≤</sup> <sup>n</sup> <sup>≤</sup>* <sup>10</sup><sup>9</sup> ).

### Формат выходного файла

В выходной файл выведите единственное число *k* — минимальное число раскладываний, которое необходимо совершить, чтобы загаданная карта точно оказалась сверху колоды.

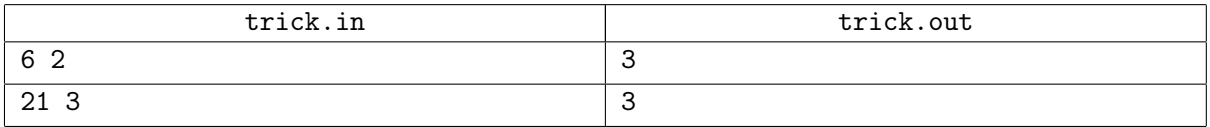